# **PRENDRE UN BON DÉPART**

# **EN CALCUL LITTÉRAL**

#### **OBJECTIFS :**

- ➢Réduire une expression littérale
- ➢Utiliser les programmes de calculs

## **I/ E XPRESSIONS LITTÉRALES : SOUVENIRS ...**

Une **expression littérale** est une expression mathématique qui comporte une ou plusieurs lettres. Ces lettres désignent des nombres.

 **CONVENTIONS <sup>D</sup>'ÉCRITURE :** On peut parfois supprimer le signe de multiplication

▪ 2 **×** *x* = ……………………………… ▪ 2 **×** (*a* + 5) = ……………………………… ▪ *a ×* (3 + *c*) = ……………………………… ▪ *x × y* = ……………………………… ▪ (a + 2) **×** (b + 1) = ……………………………………………  **CAS PARTICULIERS :**  ■ 1 × *a* = …… ■ *a* × *a* = …… ■ 0 × *a* = ……  $a \times a \times a =$  ......  $(-1) \times a =$  ......

# **II/ RÉDUIRE UNE EXPRESSION LITTÉRALE**

### *EXEMPLE <sup>S</sup> :* **simplifier des produits**

On regroupe les facteurs dans l'ordre que l'on veut

8 **×** *x* **×** 2 = ……………………………………………………………… 5 **×** *x* **×** *y* = ……………………………………………………………… 3 **×** a **×** 7 **×** a = ………………………………………………………………

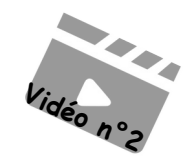

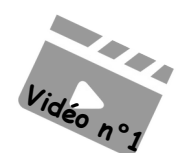

### *Leçon 7*

#### **Réduire une expression c'est compter ensemble les termes de même nature**

#### *EXEMPLE :* Réduire les expressions suivantes

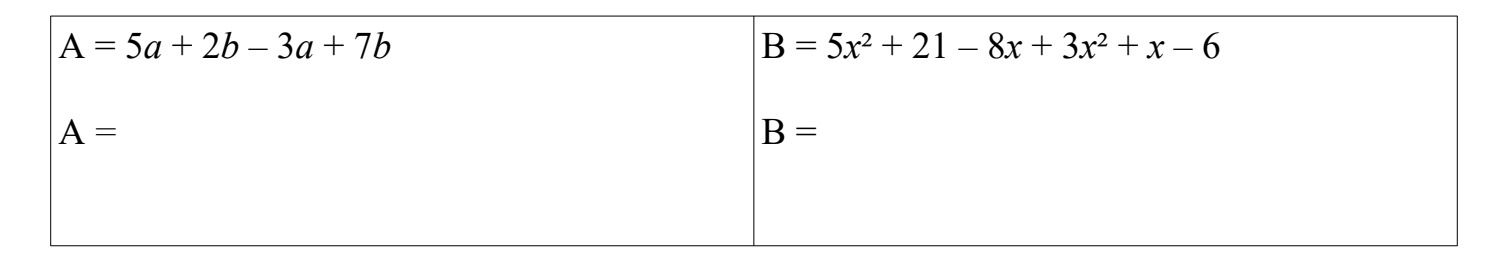

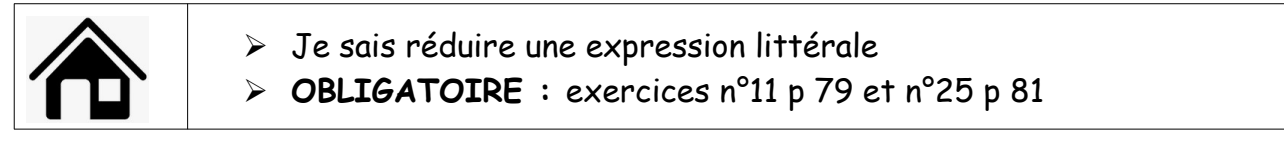

### **III/ PROGRAMMES DE CALCULS**

Un programme de calculs peut se traduire par une expression littérale Chaque étape correspond à une priorité opératoire qu'il faut prendre en compte  *EXEMPLE :* Voici deux programmes de calculs **Vidéo n°3**

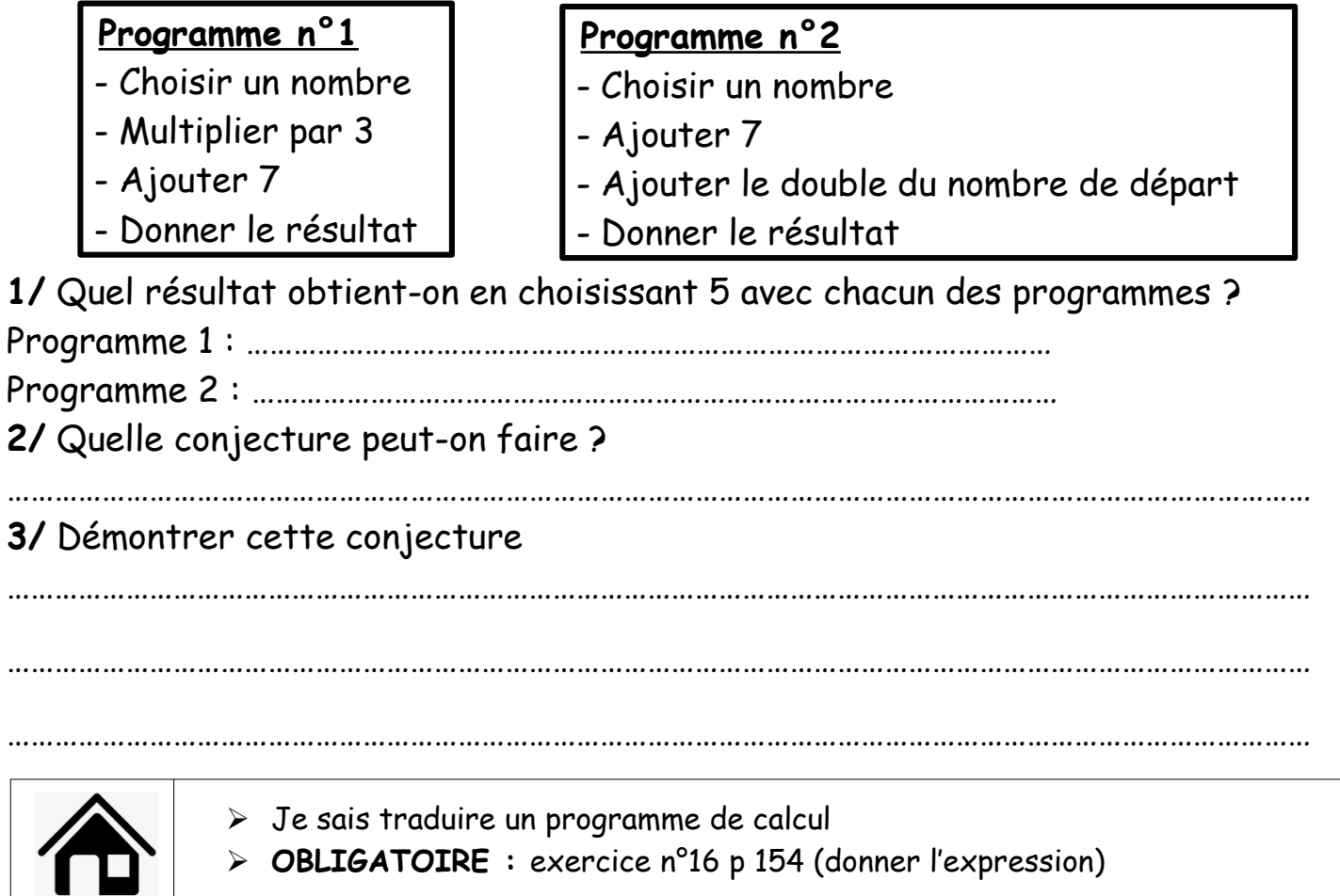

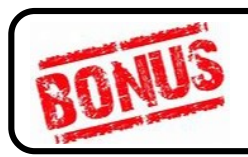

**Exercices à la maison FACULTATIF :**  n°26 p 81, n°58 p 86 et n°69 p 87